# **Курс «**С++. Программирование на языке высокого уровня»

#### Павловская Т.А.

## Лекция 4. Функции

**Описание и использование функций. Параметры функции. Функции стандартной библиотеки С. Директивы препроцессора. Создание программ, состоящих из нескольких модулей. Области действия имен. Именованные области.**

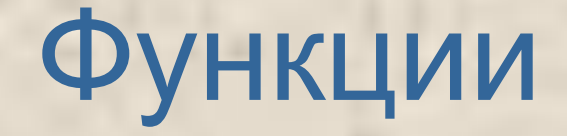

#### **inline**

**[ класс ]** *тип имя* **([ список\_параметров ]) [throw ( исключения )]** *{ тело функции }*

#### Класс:

extern — глобальная видимость во всех модулях программы (по умолчанию);

static — видимость только в пределах модуля, в котором определена функция.

#### Функции - пример

```
#include <iostream.h>
int sum(int a, int b); // объявление 
int main(){
  int a = 2, b = 3, c, d;
  c = sum(a, b); // вызов
  cin >> d;
  cout << sum(c, d); // вызов 
}
int sum(int a, int b){ // определение 
  return (a + b);
```
©Павловская Т.А. (СПбГУ ИТМО) 4

**}**

#### Локальные статические переменные

```
©Павловская Т.А. 
      #include <iostream.h>
     void f(int a){
        cout << "n m\n";
        while (a--){
            static int n = 0;
            int m = 0;
            cout << n++ << ' ' << m++ << '\n';
         }
      }
      int main(){ f(3);}
                                                  n m
                                                  0<sup>0</sup>1 0
                                                  2 0
                                      int* f() {
                                         int a = 5;
                                         return &a; 
                                      // нельзя!
                                      }
```
(СПбГУ ИТМО) 5

```
#include <iostream.h>
void f(int i, int* j, int& k);
int main(){
  int i = 1, j = 2, k = 3;
  cout <<" i j k\n";
  cout <<"до " << i <<' '<< j <<' '<<k<<'\n';
  f(i, &j, k);
  cout <<"после " << i << ' ' << j << ' ' << k;
}
void f(int i, int* j, int& k){
  i++; (*j)++; k++;
}
Параметры функции
                                          i j k 
                                  до 1 2 3
                                  после 1 3 4
```
 $\overline{\text{C}\Pi}$  char\* t(char\* a, const int\* b); (СПбГУ ИТМО) 6

#### Пример 1 - сумма элементов массива

```
#include <iostream.h>
       int sum (const int* mas, const int n);
       int const n = 10;
       void main() {
          int marks [n] = \{3, 4, 5, 4, 4\};
          cout << "Сумма эл-в: " << sum (marks, n);
       int sum (const int* mas, const int n) {
       // BapMaHTbI: int sum (int mas [], int n)
       // или int sum (int mas [n], int n)
       // (величина n должна быть константой)
          int s = 0;
          for (int i = 0; i<n; i++) s += mas[i];
СПавловсказе Рукп s;
(СПбГУИТМО)
```
#### Пример 2 - сумма элементов массива

**int sum(const int \*a, const int nstr, const int nstb); void main(){**

```
int b[2][2] = {{2, 2}, {4, 3}};
printf(" %d\n", sum(&b[0][0], 2, 2));
```

```
©Павловская Т.А. 
       int i, j, nstr, nstb, *a;
       printf("Введите кол. строк и столбцов: \n");
       scanf("%d%d", &nstr, &nstb);
       a = (int *)malloc( nstr * nstb * sizeof(int) );
       for (i = 0; i <nstr; i++)
          for (j = 0; j < n <b>st</b>); j++)scanf("%d", &a[i * nstb + j]);
       printf(" %d\n", sum(a, nstr, nstb));}
```
(СПбГУ ИТМО) 8

**...**

#### Пример 2 - сумма элементов массива

```
int sum(const int *a, const int nstr, const int nstb) {
   int i, j, s = 0;
   for (i = 0; i < nstr; i++)
      for (j = 0; j < n < b; j++)s += a[i * nstb + j];return s;
```
 $\mathbf Q$ 

**©Павловская Т.А. (СПбГУ ИТМО)** 

 $\mathbf{r}$ 

#### Пример 3 - сумма элементов массива

int sum (const int \*\*a, const int nstr, const int nstb); void main() {

10

int nstr, nstb;  $\sin \gg$  nstr  $\gg$  nstb; int \*\*a;  $a = new int* [nstr];$ for (int  $i = 0$ ; i<nstr; i++)  $a[i]$  = new int [nstb];

. . .

формирование матрицы а \*/  $/\star$ cout << sum(a, nstr, nstb); ©Павловская Т.А. **(СПбГУ ИТМО)** 

#### Пример 3 - сумма элементов массива

```
int sum (const int **a, const int nstr, const int nstb) {
   int i, j, s = 0;
   for (i = 0; i <nstr; i++)
      for (j = 0; j < n < b; j++)s += a[i][j];return s;
```
**©Павловская Т.А. (СПбГУ ИТМО)** 

<sup>}</sup>

Передача имен функций в качестве параметров

**void f( int a ){ /\* ... \*/ } void (\*pf)( int ); // указатель на функцию**

**pf = &f; // или pf = f; pf(10); // или (\*pf)(10)**

void fun(PF pf){ ... pf(10); ... }

**©Павловская** (СПбГУ ИТМО) 12 typedef void (\*PF)(int); PF menu[]= $\{$  &new, &open, & save  $\}$ ; menu[1](10);

Параметры со значениями по умолчанию

**int f(int a, int b = 0);**

**void f1(int, int = 100, char\* = 0);**

**void err(int errValue = errno);**

```
f(100); f(a, 1);
```
**...**

**f1(a); f1(a, 10); f1(a, 10, "Vasia");**

©Павловская Т.А. (СПбГУ ИТМО) 13 **f1(a,,"Vasia") // неверно!**

int printf(const char\* ...);

printf("Введите исходные данные"); printf("Сумма: %5.2f рублей", sum); printf("%d %d %d %d", a, b, c, d);

Для доступа к необязательным параметрам внутри функции используются макросы библиотеки va start, va arg и va\_end, находящиеся в заголовочном файле <stdarg.h>.

## Рекурсивные функции

```
long fact(long n){
  if (n==0 || n==1) return 1;
  return (n * fact(n - 1));
}
```
Или:

# **long fact(long n){ return (n > 1) ? n \* fact(n - 1) : 1; }**

#### Перегрузка функций

**int max(int, int); char\* max(char\*, char\*); int max (int, char\*); int max (char\*, int);**

**void f(int a, int b, char\* c, char\* d){ cout << max (a, b) << max(c, d) << max(a, c) << max(c, b);**

©Павловская Т.А. (СПбГУ ИТМО) 16

**}**

#### Неоднозначность

Неоднозначность может появиться при:

- ●преобразовании типа;
- ●использовании параметров-ссылок;
- ●использовании аргументов по умолчанию.

```
©Павловская Т.А. 
} 
(СПбГУ ИТМО) 17
      #include <iostream.h>
      float f(float i){...}
      double f(double i){...}
      int main(){
         float x = 10.09;
         double y = 10.09;
         cout << f(x) << endl; 
         cout << f(y) << endl; 
         // cout << f(10) << endl; Неоднозначность!
```
#### Неоднозначность

```
#include <iostream.h>
  int f(int a){return a;}
  int f(int a, int b = 1) {return a * b; }
  int main(){
     cout << f(10, 2); 
     /* cout << f(10); Неоднозначность — 
  что вызывается: 
  f(int, int) или f(int) ? */
}
```
©Павловская Т.А. (СПбГУ ИТМО) 18

int f(int a, int b)  $\{ \ldots \}$ int f(int a, int &b)  $\{ \ldots \}$ 

## Правила описания перегруженных функций

- ●Перегруженные функции должны находиться *в одной области видимости*
- ●Перегруженные функции могут иметь *параметры по умолчанию*, при этом значения одного и того же параметра в разных функциях должны совпадать. В различных вариантах перегруженных функций может быть различное количество параметров по умолчанию.
- ●Функции не могут быть перегружены, если описание их параметров отличается только *модификатором* const *или использованием ссылки* (например, int и const int или int и int&).

## Шаблоны функций

```
template <параметры> заголовок
    { /* тело функции */ }
```
Параметры:

- 1. class имя
- 2. typename имя
- 3. template < ... > class имя
- 4. описание параметра

template<class  $T1 = int$ , class  $T2 = int$  $f(\ldots) \{\ldots\}$ 

 $(CH6\Gamma)$   $K11WU$ 

 $\mathbb{C}$ Павл

## Шаблоны функций - пример

```
template <class Type>
  void sort_vybor(Type *b, int n){
   Type a;
   for (int i = 0; i < n-1; i + 1) {
      int imin = i;
      for (int j = i + 1; j < n; j++)if (b[j] < b[imin]) imin = j;
      a = b[i]; b[i] = b[imin];b[imin] = a;
```
**}**

```
#include <iostream.h>
 template <class Type> 
    void sort_vybor(Type *b, int n);
 int main(){
    const int n = 20;
    int b[n];
    for (int i = 0; i < n; i + j cin >> b[i];
    sort_vybor(b, n);
    for (int i=0; i<n; i++) cout << b[i] << ' ';
    double a[] = {0.22, 117, -0.08, 0.21, 42.5};
    sort_vybor(a, 5);
    for (int i=0; i<5; i++) cout << a[i] << ' ';
 }
Шаблоны функций - пример
```
# Явное задание аргументов шаблона

```
template<class X, class Y, class Z> void f(Y, Z);
void g(){
  f<int, char*, double>("Vasia", 3.0);
  f < int, char* > ("Vasia", 3.0);
          // Z определяется как double
  f<int>("Vasia", 3.0);
   // Y определяется как char*, а Z определяется как double
  // f("Vasia", 3.0); ошибка: X определить невозможно
}
```
## Шаблоны функций - описание параметра (4)

**class T { /\* ... \*/ }; int i;**

```
template <class T, T i> void f(T t)
{
T t1 = i; // template-parameters T and i
::T t2 = ::i; //global namespace members T and i
}
```

```
template<const X &x, int i>
         void f(){ ... }
```
Описание параметра может быть:

```
∙integral or enumeration type,
```
©Павловская Т.А. Telefice to object of reference to function<br>(CIT6FY MTMO) 24 ∙pointer to object or pointer to function, Preference to object or reference to function

# Примеры параметра

```
template <int i> void f1(int a[10][i]);
template <int i> void f2(int a[i][20]);
template <int i> void f3(int (&a)[i][20]);
void g()
```

```
int v[10][20];
f1(v); // OK: i deduced to be 20
f1<20>(v); // OK
f2<10>(v); // OK
f3(v); // OK: i deduced to be 10
```
©Павловская Т.А. (СПбГУ ИТМО) 25

**}**

**{**

Специализация шаблона функции

void sort vibor <int> (int \*b, int n) **{ тело специализированного метода }**

## Функция main()

// без параметров: **тип main(){ ... }** // с двумя параметрами: **тип main(int argc, char\* argv[]){ ... }**

```
#include <iostream.h>
void main(int argc, char* argv[]){
for (int i = 0; i<argc; i++) cout << argv[i] << '\n';
}
```
d:\cpp\main.exe one two three

```
D:\CPP\MAIN.EXE
one
two
three 27
```
#### Функции стандартной библиотеки

#### **Функции ввода/вывода** <stdio.h> или <cstdio>.

mode: (b/t) и **FILE\* fopen(const char\* filename, const char\* mode);**

"r" — файл открывается для чтения;

"w" — открывается пустой файл для записи (если файл существует, он стирается);

"a" — файл открывается для добавления информации в его конец;

"r+" — файл открывается для чтения и записи (файл должен существовать);

"w+" — открывается пустой файл для чтения и записи (если файл существует, он стирается);

©Павловская Т.А. SIMBRING = fopen("d:\\cpp\\data.txt", "rb+"28<br>(CII6I V UTMO) "a+" — файл открывается для чтения и добавления информации в его конец

## Предопределенные потоки

стандартный ввод stdin стандартный вывод stdout стандартный вывод сообщений об ошибках stderr стандартный дополнительный поток stdaux стандартная печать stdprn

## Функции ввода/вывода

Чтение и запись потока байтов — fread, fwrite.

Чтение символа из потока — getc, fgetc, из стандартного потока stdin — getchar.

Запись символа в поток — putc, fputc, в стандартный поток stdout — putchar.

Чтение строки из потока — fgets, из стандартного потока stdin gets.

Запись строки в поток — fputs, в стандартный поток stdout puts.

Форматированный ввод из потока — fscanf, из стандартного потока stdin — scanf, из строки — sscanf.

Форматированный вывод в поток — fprintf, в стандартный поток stdout — printf, в строку — sprintf.

```
 int fclose(FILE*); int feof(FILE*);
```
 $\mathbb{C}$ Павловская<sup>і</sup> П. А. ferror (FILE\*); (СПбГУ ИТМО) 30

#### Работа с файлами - пример 1

```
#include <iostream.h>
#include <stdio.h>
#include <stdlib.h>
#include <conio.h>
int main(){
  FILE *fi, *fo;
   if((fi = fopen("d:\\c\\file.txt", "r")) == 0){
      cout << "Ошибка"; return 1;};
   if((fo = fopen("d:\\c\\binfile.out", "w+b"))==0){
      cout << "Ошибка"; return 1;};
```
**const int dl = 80; char s[dl];**

#### Работа с файлами - пример 1

```
©Павловская Т.А. 
(СПбГУ ИТМО) 32
   struct{
        char type[20];
         intopt, rozn;
         char comm[40];
      }mon;
   while (fgets(s, dl, fi)){
         // Преобразование строки в структуру:
         strncpy(mon.type, s, 19); mon.opt = 
   atoi(&s[20]);
        mon.rozn = atoi(&s[25]);
         strncpy(mon.comm, &s[30], 40);
         fwrite(&mon, sizeof mon, 1, fo);
      }
      fclose(fi);
```
## Работа с файлами - пример 1

```
int i; cin >> i; // Номер записи
  fseek(fo, (sizeof mon)*i, SEEK_SET);
   fread(&mon, sizeof mon, 1, fo);
  cout << "mon.type " << mon.type << " opt " 
     << mon.opt << " rozn " 
     << mon.rozn << endl;
   fclose(fo); 
  return 0;
```
©Павловская Т.А. (СПбГУ ИТМО) 33

**}**

# Другие функции библиотеки

isalnum isalfa iscntrl isdigit isgraph islower isprint ispunct isspace isupper isxdigit

double atof(const char\* p) int atoi(const char\* p) long atol(const char\* p)

копирование строк (strcpy, strncpy) сравнение (strcmp, strncmp), объединение строк (strcat, strncat) поиск подстроки (strstr) поиск вхождения символа (strchr, strrchr, strpbrk)

определение длины строки (strlen) и другие.

Математические

#### Использование стандартных функций

```
©Павловская Т.А. 
     #include <stdio.h>
     #include <string.h>
     #include <stdlib.h>
     int main(){
        char s[] = "2, 38.5, 70, 0, 0, 1", *p = s;
        float m[10];
        int i = 0;
        do{ 
           m[i++] = atof(p);
           if (i>9) break;
        }while(p = strchr(p, ','), p++);
        for( int k = 0; k<i; k++) printf("%5.2f ", m[k]); 
        return 0;
```
Директивы препроцессора Директива #include: **#include <имя\_файла>** " " Заголовочные файлы могут содержать: ●определения типов, констант, встроенных функций, шаблонов, перечислений;

- ●объявления функций, данных, имен, шаблонов;
- ●пространства имен;
- ●директивы препроцессора;
- ●комментарии.

©Павловская **функций и данных.** (СПбГУ ИТМО) 36 **В заголовочном файле не должно быть определений** 

#### Внешние объявления

Чтобы сделать доступной в нескольких модулях переменную или константу, необходимо:

- определить ее ровно в одном модуле как глобальную;

- объявить ее как внешнюю с помощью модификатора extern. Поместить это объявление либо в нужные модули, либо в заголовочный файл, который включить в нужные модули.

©Павлов

**// my\_header.h extern int a; extern double b;** 

**// ------------------- // one.cpp #include "my\_header.h" int a;**

**// ------------------- // two.cpp #include "my\_header.h" double b;**

(СПбГУ ХАЛИЗОДНОЙ ПЕРЕМЕННОЙ ДОЛЖНЫ ОЫТЬ С Все объявления одной переменной должны быть согласованы

## Директива #define

используется для определения:

*●символических констант* :

Практически каждый макрос свидетельствует о недостатке в языке, программе или программисте

**#define имя текст\_подстановки** 

*●макросов*:

**#define имя( параметры ) текст\_подстановки** *●символов, управляющих условной компиляцией:* **#define имя**

#define M 1000 #define Vasia "Василий Иванович" #define MAX(x,y)  $((x)>(y):(x):(y))$ 

#### #define N(a,b) a##b /\*склеить \*/

int N(bam, buk) ();  $/*$  => int bambuk(); \*/

Альтернативы макросам в  $C++$ : const, inline, template, namespace

#undef имя

Директивы условной компиляции: #if -- #endif

Назначение:

- исключить компиляцию отдельных частей программы
- временно закомментировать фрагменты кода
- #if конст выражение

[ #elif конст выражение . . . 1 [ #elif конст выражение . . . ] I #else ©Пав<del>левская</del> Т.А. **(СПбГУ ИТМО)** 

#if  $OPT == 2$ #include "hdr2.h" #elif OPT  $== 1$ #include "hdr1.h" #elif #include <cstdlib> #endif

#if defined( BORLANDC ) && BORLANDC ==  $0x530$ // Tested with BC5.3: typedef istream iterator<int, char, char traits<char>, ptrdiff  $t$ > Директивы условной компиляции: пример

istream iter;

#elif defined( BORLAND ) // Tested with BC5.2: typedef istream iterator<int, ptrdiff  $t$  istream iter;

#else // Tested with VC5.0: typedef istream\_iterator<int> istream\_iter; #endif

```
#if 0
  int i, j;
  double x, y;
 #endif
```
# Директивы #ifdеf и #ifndеf

#### **#ifdef символ**

// Расположенный ниже код компилируется, если символ определен

#### **#ifndef символ**

// Расположенный ниже код компилируется, если символ не определен

> #ifndef HEADER\_INCLUDED #include "myheader.h" #define HEADER\_INCLUDED #endif

# Стражи включения

Содержимое каждого заголовочного файла:

# #ifndef FNAME H #define FNAME\_H

#endif /\* FNAME\_H \*/

#define x 3 #define f(a)  $f(x * (a))$ #undef x #define x 2 #define g f #define z z[0] #define h  $g(\sim$ #define  $m(a) a(w)$ #define w 0,1 #define t(a) a Директива #dеfine - антипример

```
f(y+1) + f(f(z)) % t(t(g)(0) + t)(1);
g(x+(3,4)-w) | h 5) & m
(f)^{m}(m);
```
 $\mathbb{C}$ Павловска  $\mathbb{C}^{\times}$ (СПбГУ ИТ  $\frac{f(2*(2+(3,4)-0,1))}{f(2*(-5))}$  &  $f(2*(0,1))$  $f(2 * (y+1)) + f(2 * (f(2 * (z[0]))) % f(2 * (0)) + t(1));$  $f(2 * (2+(3,4)-0,1)) | f(2 * (-5)) \& f(2 * (0,1))^n m(0,1);$ 

## Предопределенные макросы

#ifdef **\_\_cplusplus** // Действия, специфические для С++ #endif

 $printf('$  Дата компиляции - %s \n", DATE );

printf("Ошибка в файле %s\nВремя комп: %s\n", **\_\_FILE\_\_, \_\_TIME\_\_);**

#### **\_\_LINE\_\_**

# Поименованные области

**namespace [ имя\_области ]{ /\* Объявления \*/}**

```
namespace demo{
  int i = 1;
  int k = 0;
  void func1(int);
  void func2(int) { ... }
}
namespace demo{ // Расширение
  1/ int i = 2; Неверно – двойное определение
  void func1(double);// Перегрузка
  void func2(int);//Верно (повторное объявление)
}
               определение
```
**©Павловская** void demo::func1(int) { ... }

(СПбГУ ИТМО) 46

#### Обращение к элементам поименованной области

```
demo::i = 100; demo::func2(10);
```

```
using demo::i;
```
using namespace demo;

```
namespace DAM = 
Department_of_Applied_Mathematics;
```
Пространства имен стандартной библиотеки

**// stdio.h**

**namespace std{**

**int feof(FILE \*f);**

```
\overline{\text{C}}\Pi\text{a} using namespace
(СПбГУ ИТМО) 47
std;
```
**...**

**}**

**// cstdio namespace std{ int feof(FILE \*f); ...**

**}**